## |BOX BACKING|VARIJACIJE-BLOKOVI

Kucanjem komande\_block\_na interaktivnoj tabli omogucava prebacivanje integrisanog modela u jednu skupnu celinu, koja se kasnije sa samo jednom promenom datog bloka menjaju i sve ostale integrisane forme.

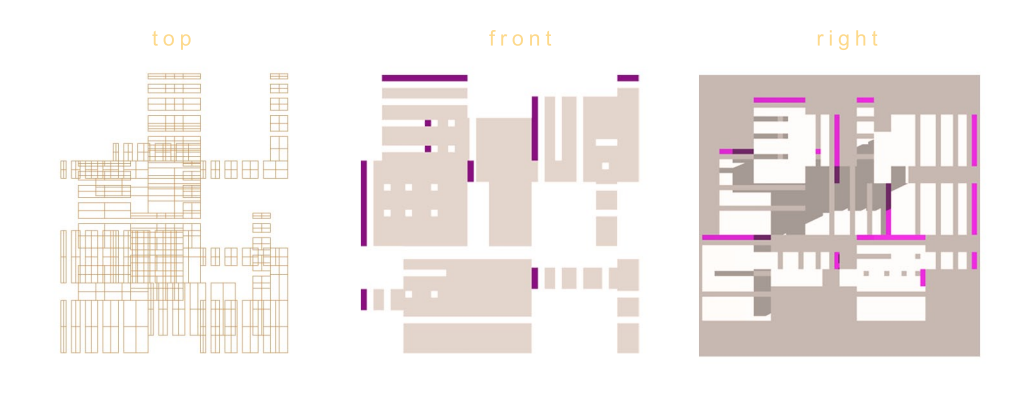

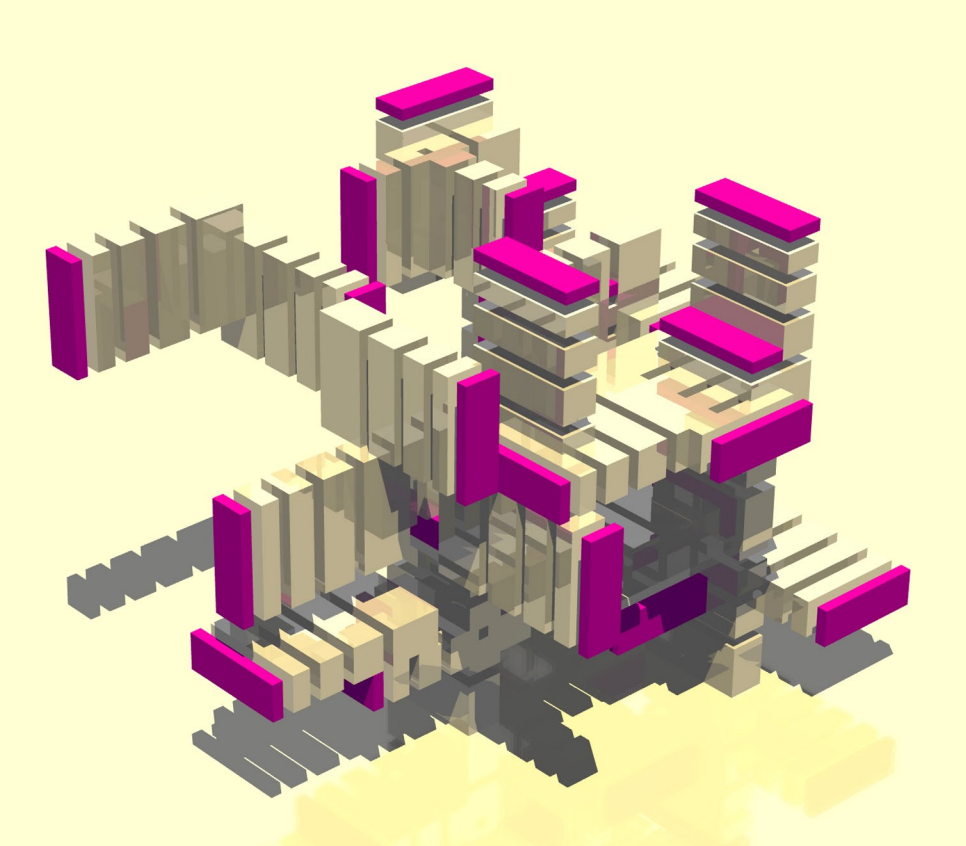

FacultyofarchitectureUniversityofBelgrade Jovančević Bojan 054/2011